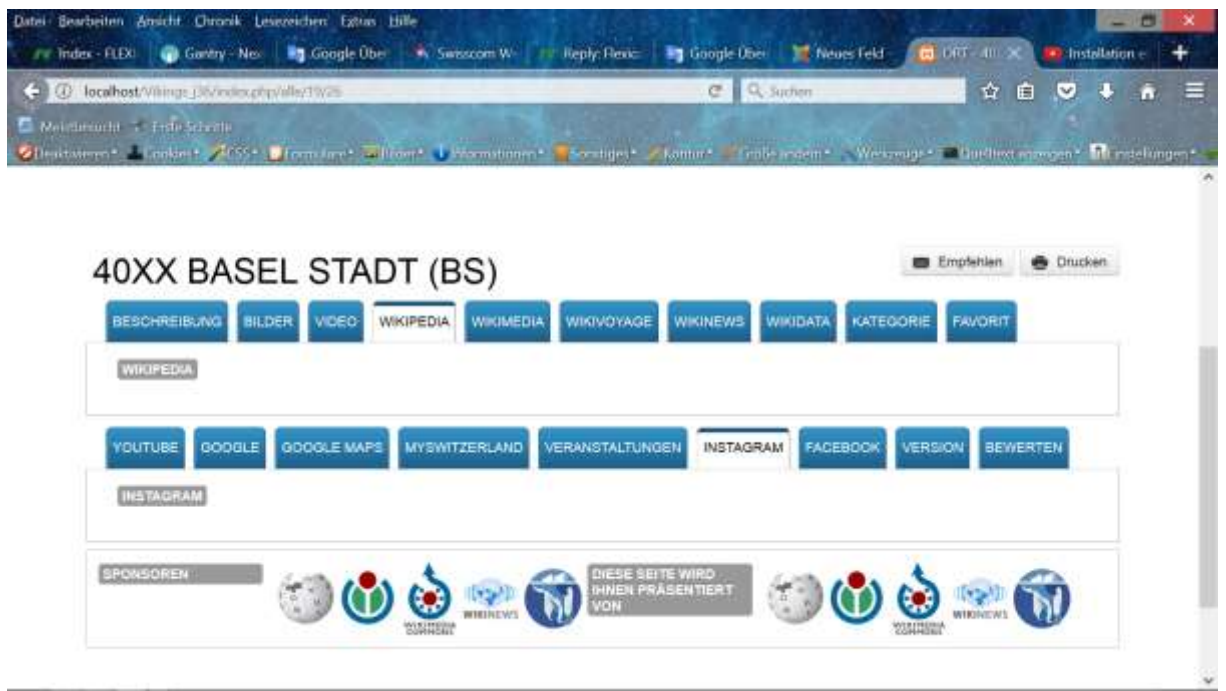

If I click on the tabs I can't see the URL's to the external Website.

Only if I go with the mouse arrow in the tab field, (in this case Instagram, mouse arrow dosen't show up by this printscreen) I can see and click on the external Website.

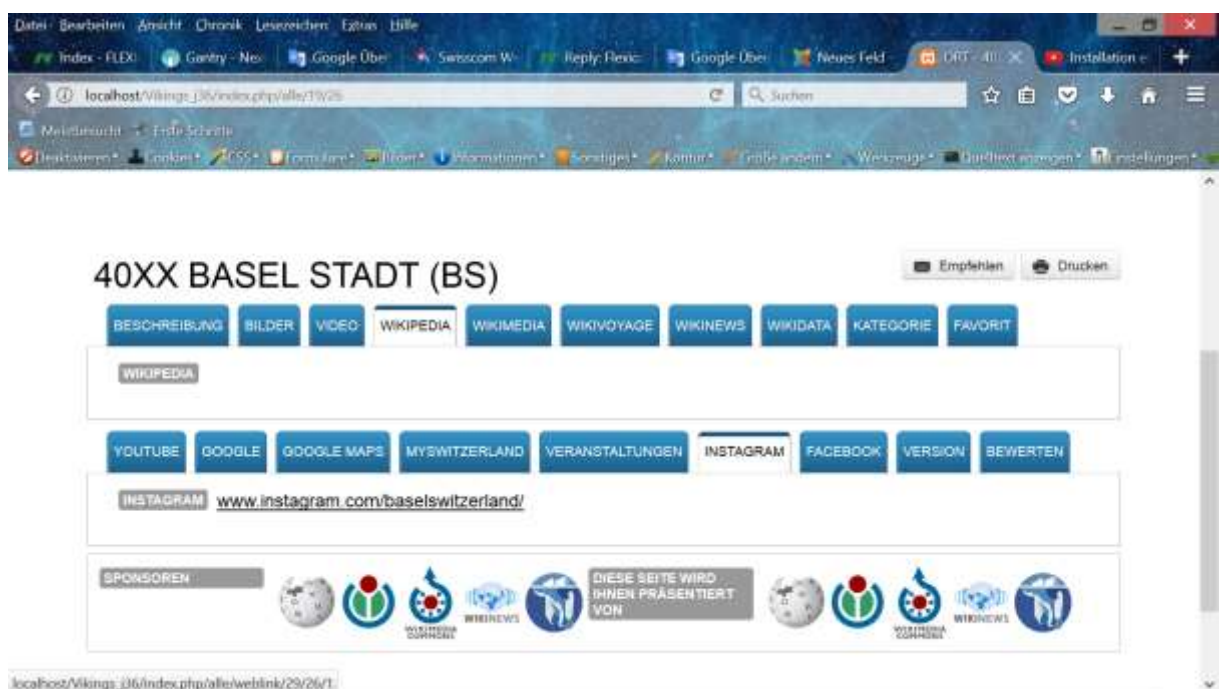